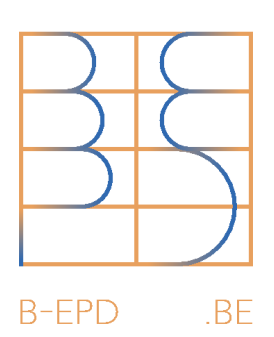

## B-EPD HOW TO MAKE A B-EPD STEP BY STEP V2

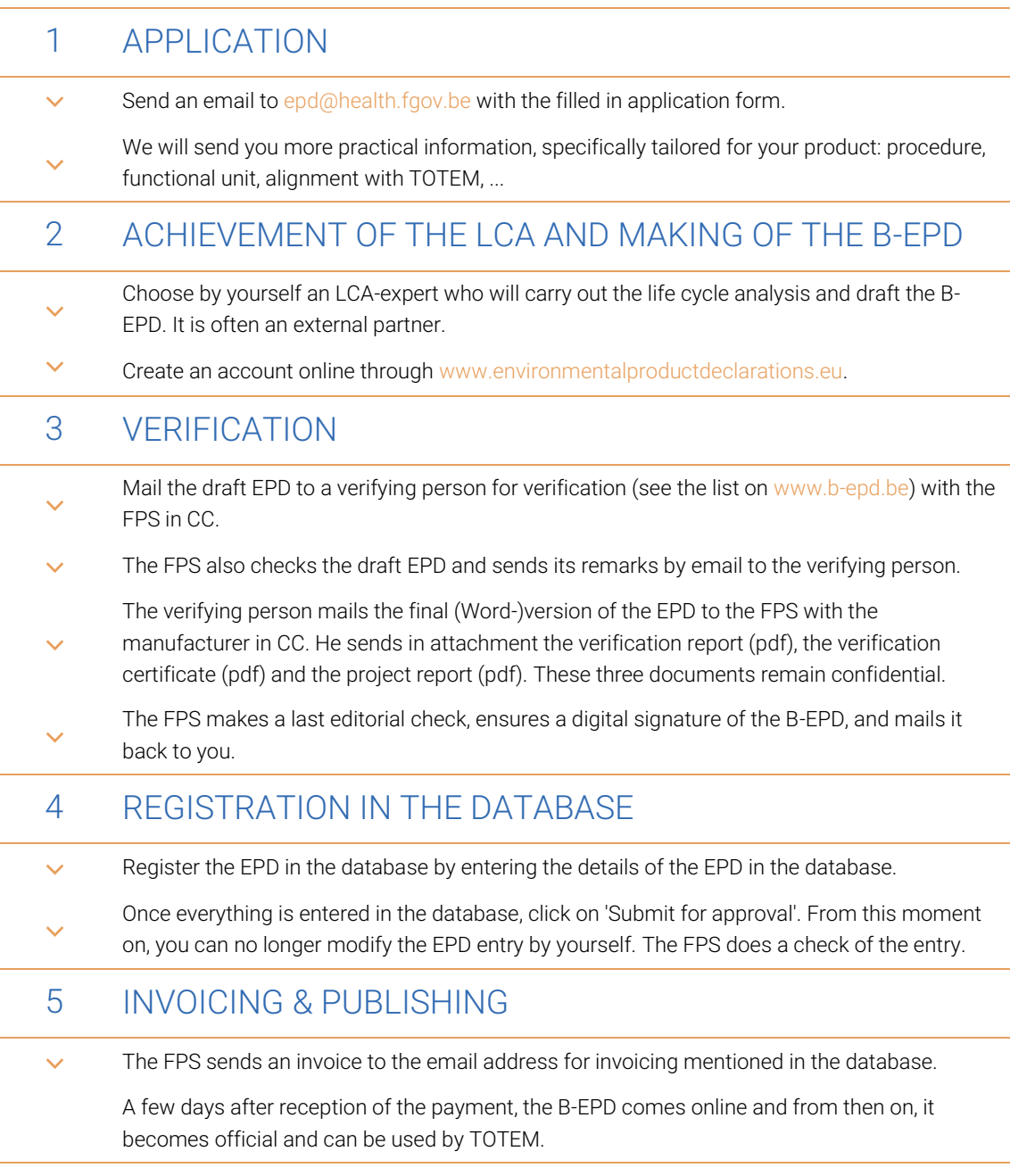

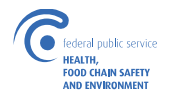

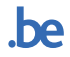

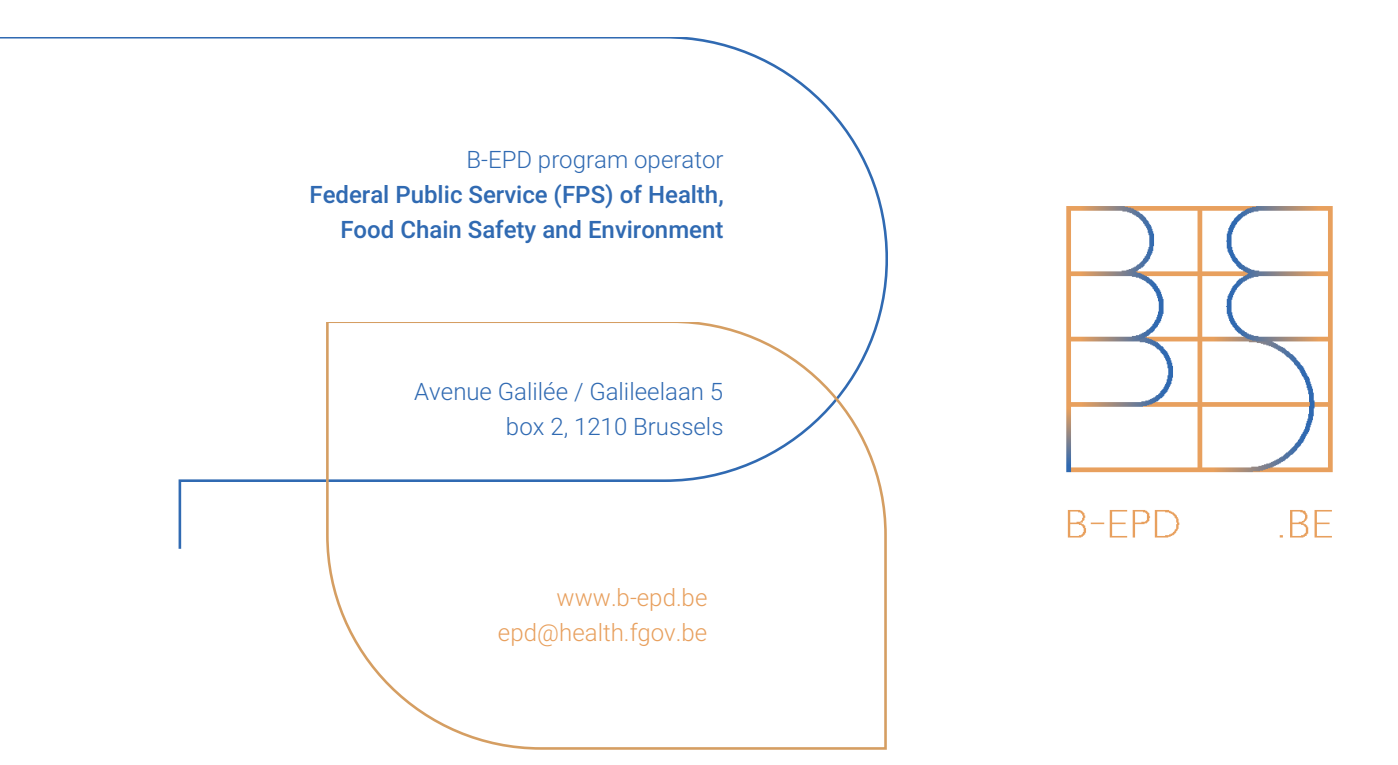

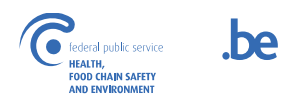